# **[Changer les lettres par des symboles Wingdings:](https://keljeu.fr/)**

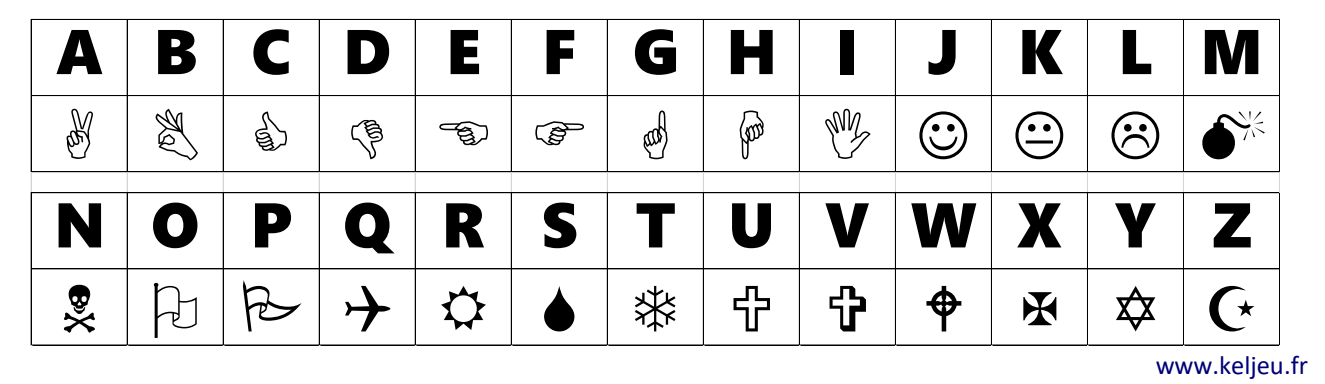

*Exemple de message codé :*

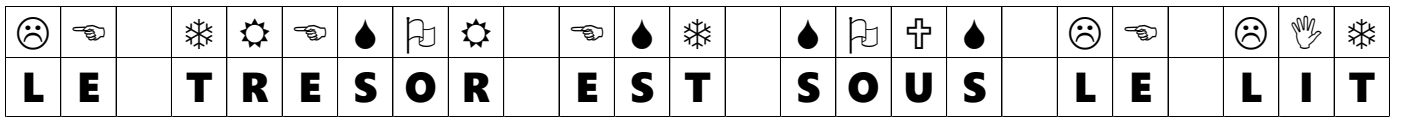

## **Donner à chaque lettre des coordonnées:**

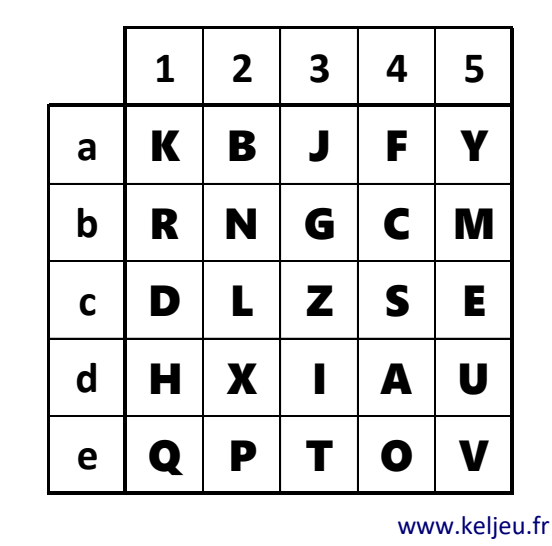

**1 2 3 4 5** *Exemple de message codé :* c2c5 e3b1c5c4e4b1 c5c4e3 c4e4d5c4 c2c5 c2d3e3

# LE TRESOR EST SOUS LE LIT

*Attention, pas de W dans cette grille, à modifier, si besoin*

# **Utiliser le chiffre Pigpen: ([télécharger la typo PigPen\)](https://fontmeme.com/polices/police-pigpen-cipher/)**

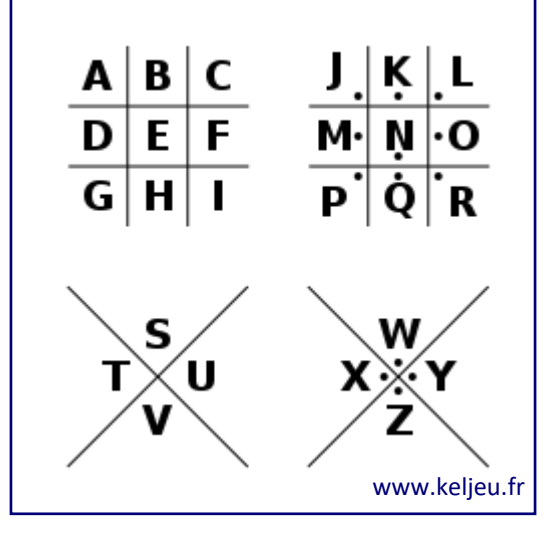

**L'alphabet Pigpen devient :**

 $JULJ0CJ\Pi\Gamma JULJ0EJ\Pi$   $T$   $T$   $\sim$   $\delta$   $\sim$   $\delta$   $\sim$ 

A B C D E F G H I J K L M N O P Q R S T U V W X Z

*Exemple de message codé :*

LO ) FOVEF OV ) VE(V LO LF )

[LE TRESOR EST SOUS LE LIT](https://keljeu.fr/)

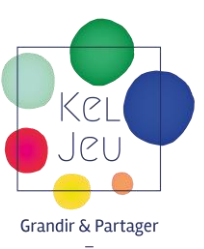

### **L'alphabet Braille ([télécharger la typo Braille](https://fontmeme.com/fonts/braille-type-font/)):**

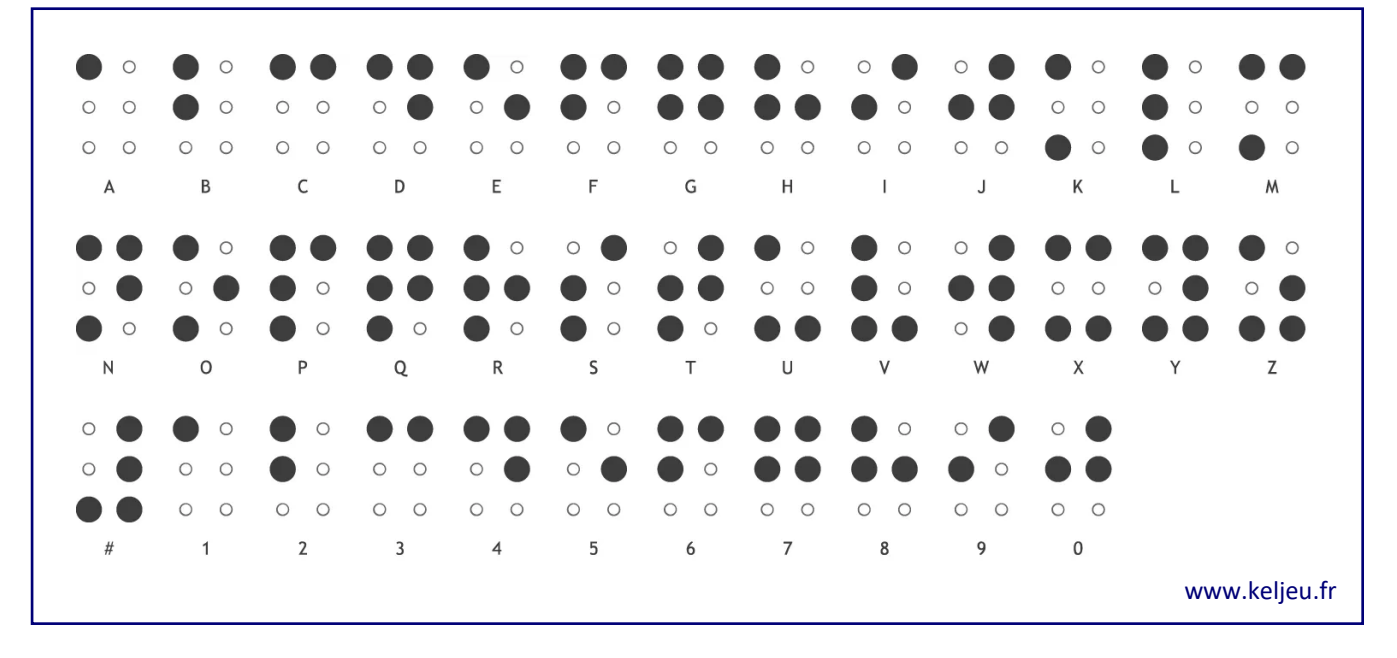

#### *Exemple de message codé :*

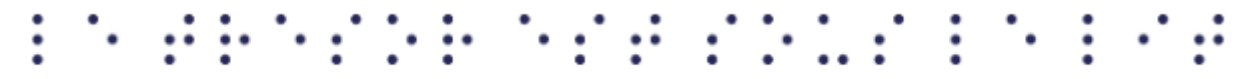

#### **le tresor est sous le lit**

*[\(si vous utilisez la typo Braille, mettre le texte uniquement en minuscule et sans accent\)](https://keljeu.fr/)* 

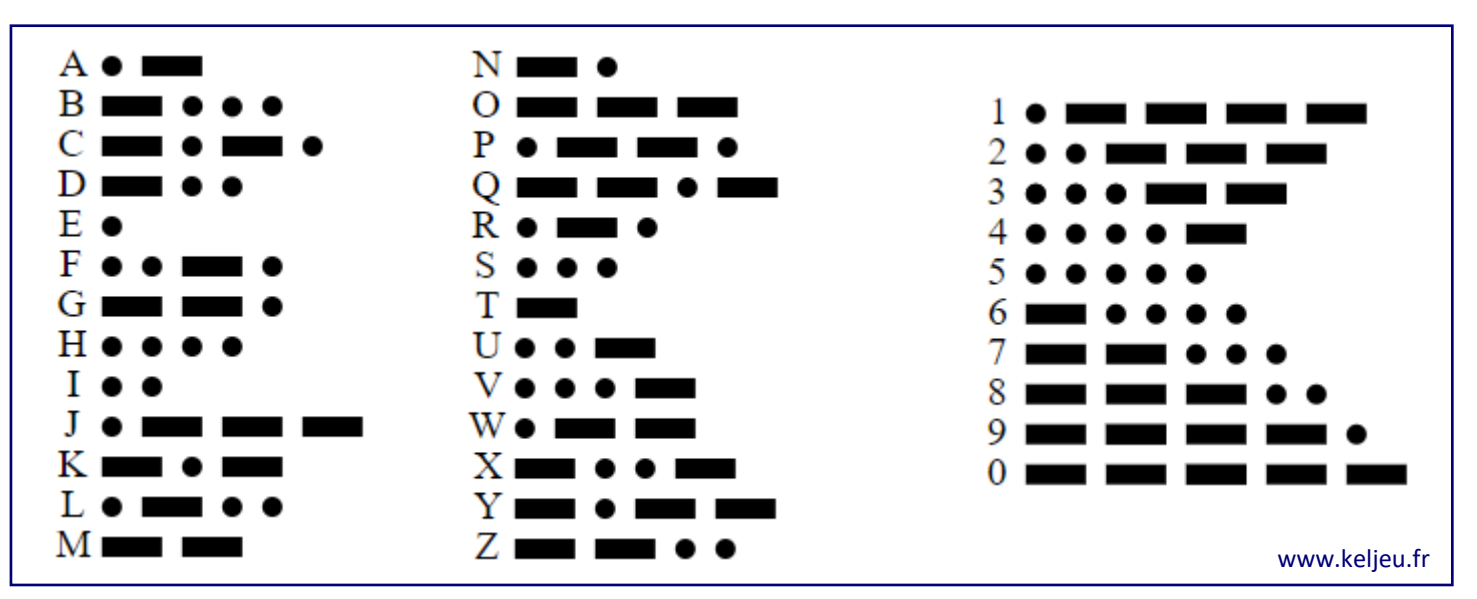

#### **L'alphabet Morse ([télécharger la typo Morse](https://fontmeme.com/polices/police-bootcamp-morsecode/)):**

*Exemple de message codé :*

 $\cdot$  -  $\cdot$  /  $\cdot$  /  $-$  /  $\cdot$  -  $\cdot$  /  $\cdot$  /  $-$  - /  $\cdot$  /  $\cdot$  /  $\cdot$  /  $\cdot$  /  $\cdot$  /  $\cdot$  /  $\cdot$  /  $\cdot$  /  $\cdot$  /  $\cdot$  /  $\cdot$  /  $\cdot$  /  $\cdot$  /  $\cdot$  /  $\cdot$  /  $\cdot$  /  $\cdot$  /  $\cdot$  /  $\cdot$  /  $\cdot$  /  $\cdot$  /  $\cdot$  /

#### **LE TRESOR EST SOUS LE LIT**

*[Les lettres sont séparées par des /](https://keljeu.fr/)*

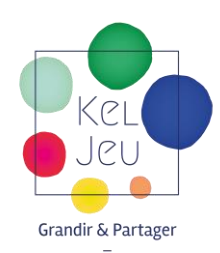

#### **[Accès au traducteur sonore et lumineux instantané](https://morsecode.world/international/translator.html)**

# **L'alphabet Alien ([télécharger la typo Alien](https://fonts2u.com/futurama-alien-alphabet-one.font)):**

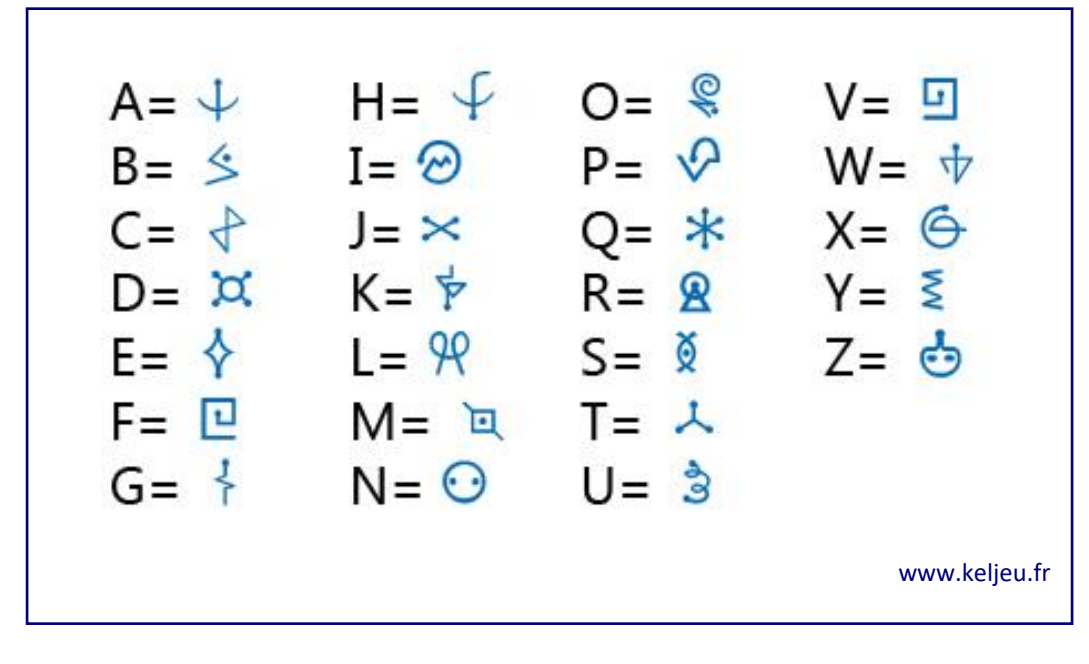

*Exemple de message codé :*

# XQ YA SEST YA DESTA RASAR

#### **[LE TRESOR EST SOUS LE LIT](https://keljeu.fr/)**

# **Code alphanumérique de téléphone:**

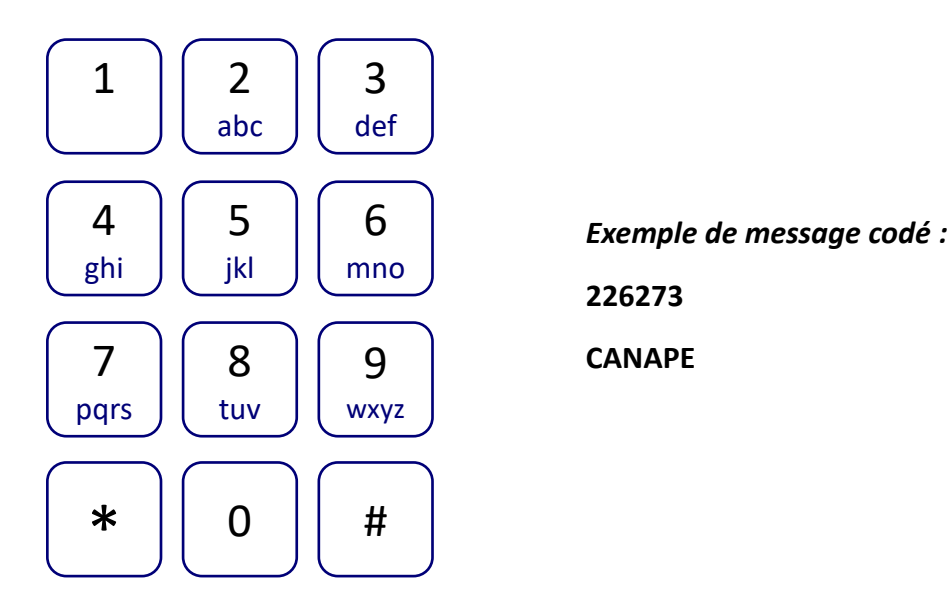

*[A utiliser plutôt pour des messages courts ou des mots seuls,](https://keljeu.fr/)  car il suppose de faire des hypothèses.*

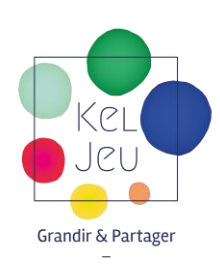

# **ALPHABET HIEROPLYPHES A B C D E F G H I J**  $\begin{array}{ccc} \mathbb{R} & \mathbb{R} & \mathbb$ **K L M N O P Q R S T**  $\begin{matrix} \bullet & \Box & \Diamond & \Diamond & \Leftrightarrow & \Box & \end{matrix} \begin{matrix} \bullet & \bullet & \multimap & \Box & \multimap & \Box & \end{matrix}$ **U V W X Y Z** U V W X Y Z **1 2 3 4 5 6 7 8 9 0** 1 2 3 4 5 6 7 8 9 0 www.keljeu.fr

# **L'alphabet Hiéroglyphes simplifiés ([télécharger la typo Egyptian](https://fonts2u.com/egypt0.font)):**

*Exemple de message codé :*

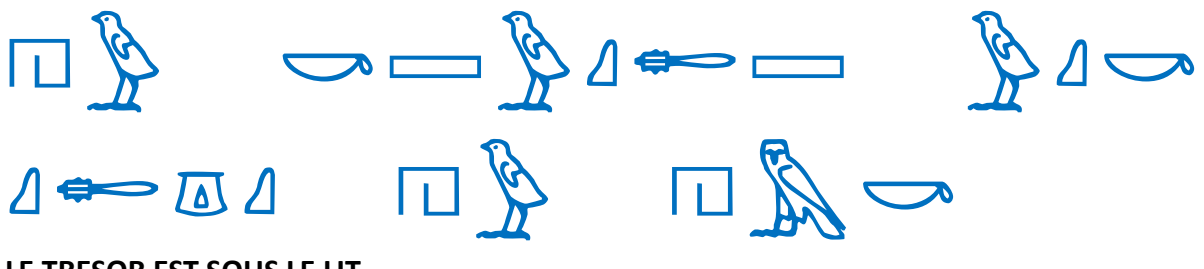

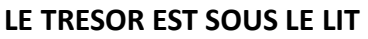

*(si vous utilisez cette typo, mettre le texte uniquement en majuscule et sans accent)* 

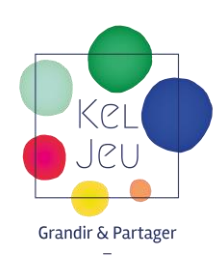

# **La langue des signes [\(télécharger la typo\)](https://fr.fonts2u.com/langage-des-signes.police):**

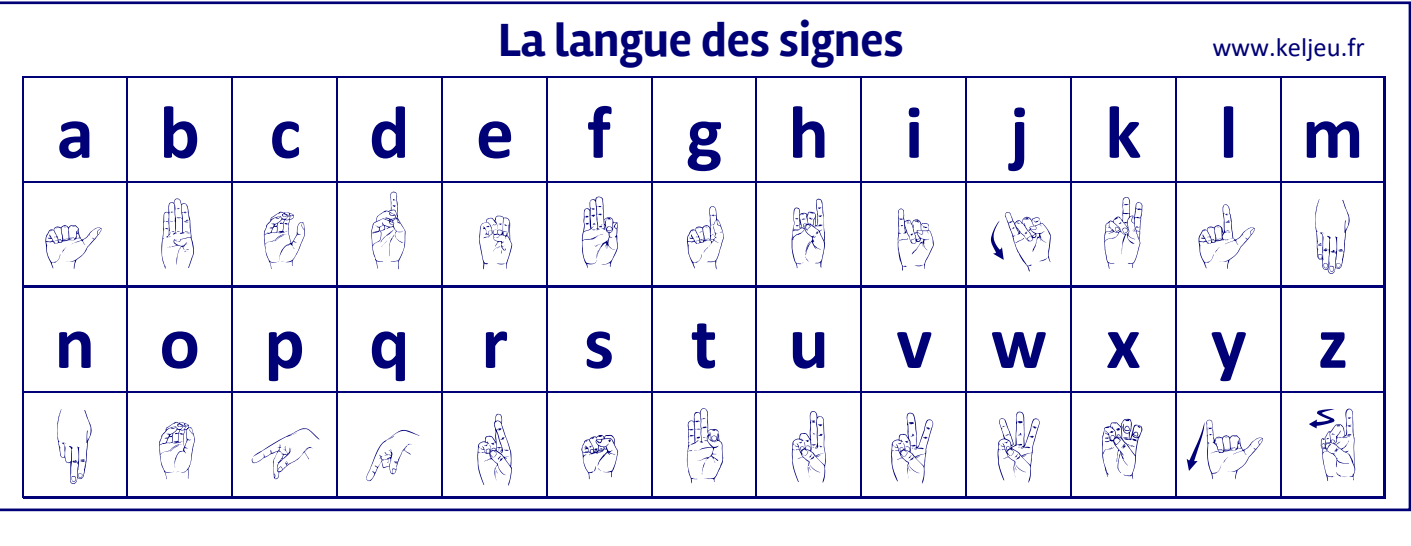

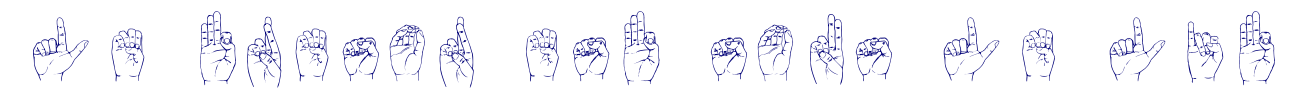

# **le tresor est sous le lit**

*(si vous utilisez cette typo, mettre le texte uniquement en minuscule et sans accent)*